**Opis korzystania z klawiatury opcjonalnej, poruszania się po menu napędu oraz wyjaśnienie poszczególnych oznaczeń wyświetlanych przez napęd.** 

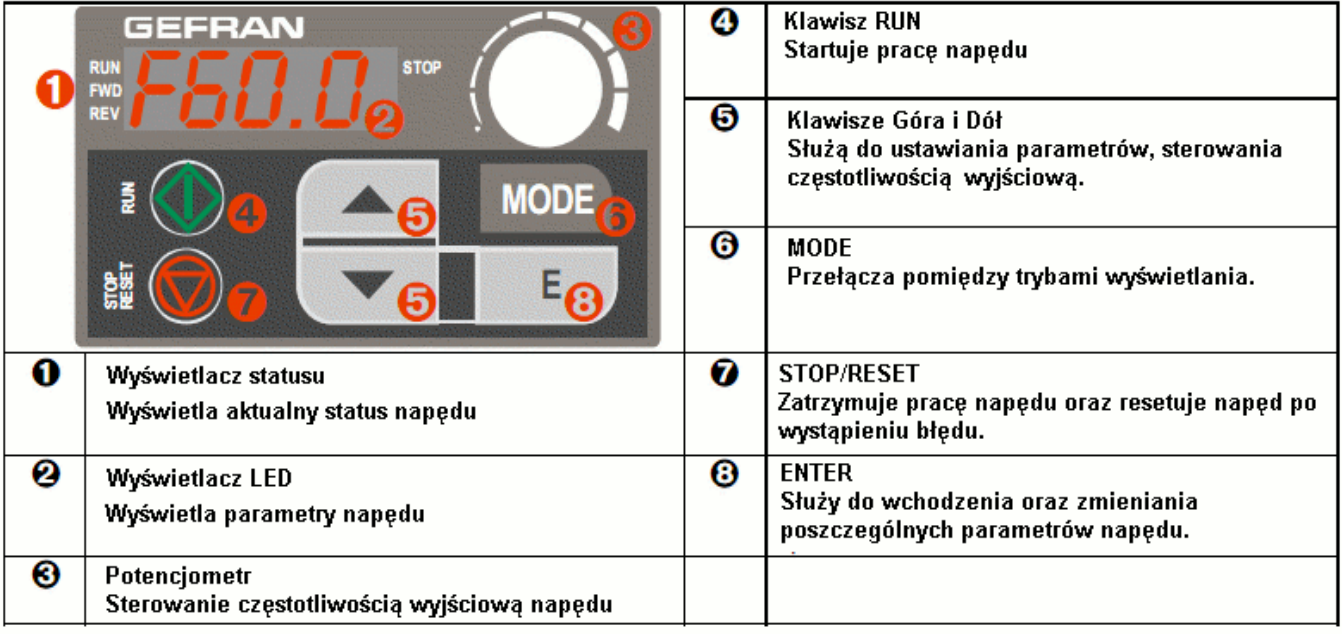

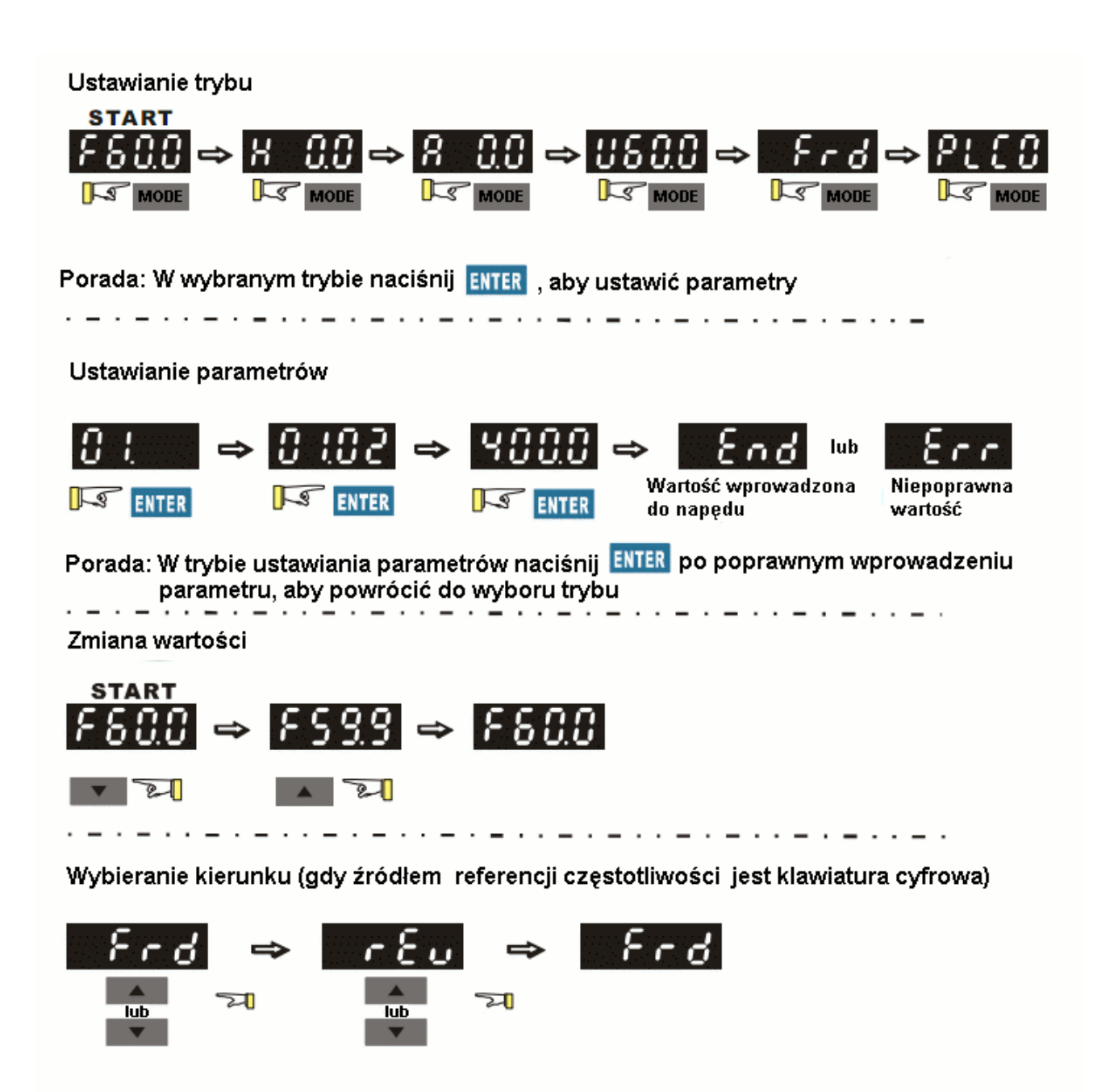

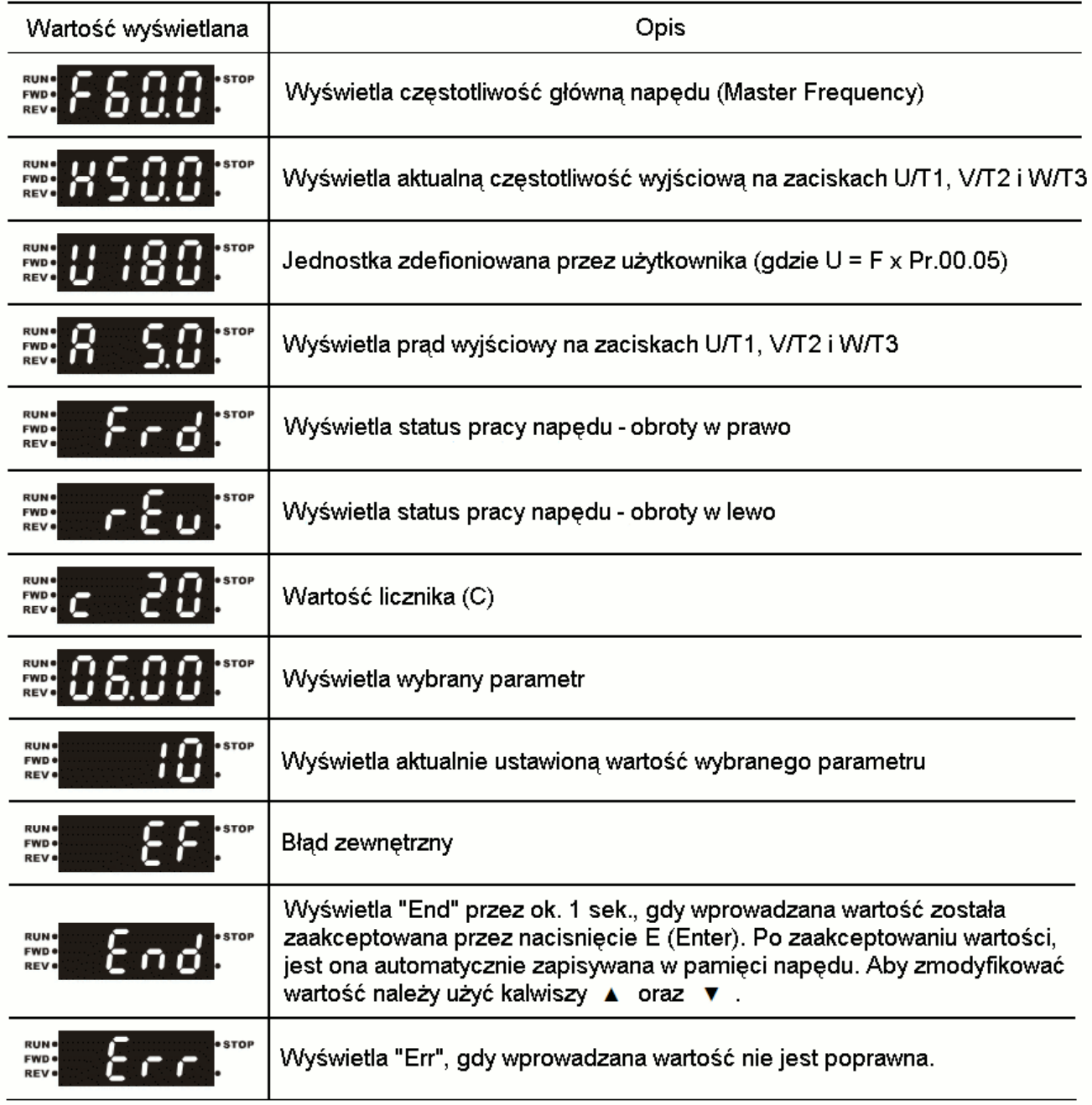

Objaśnienie symboli wyświetlacza:

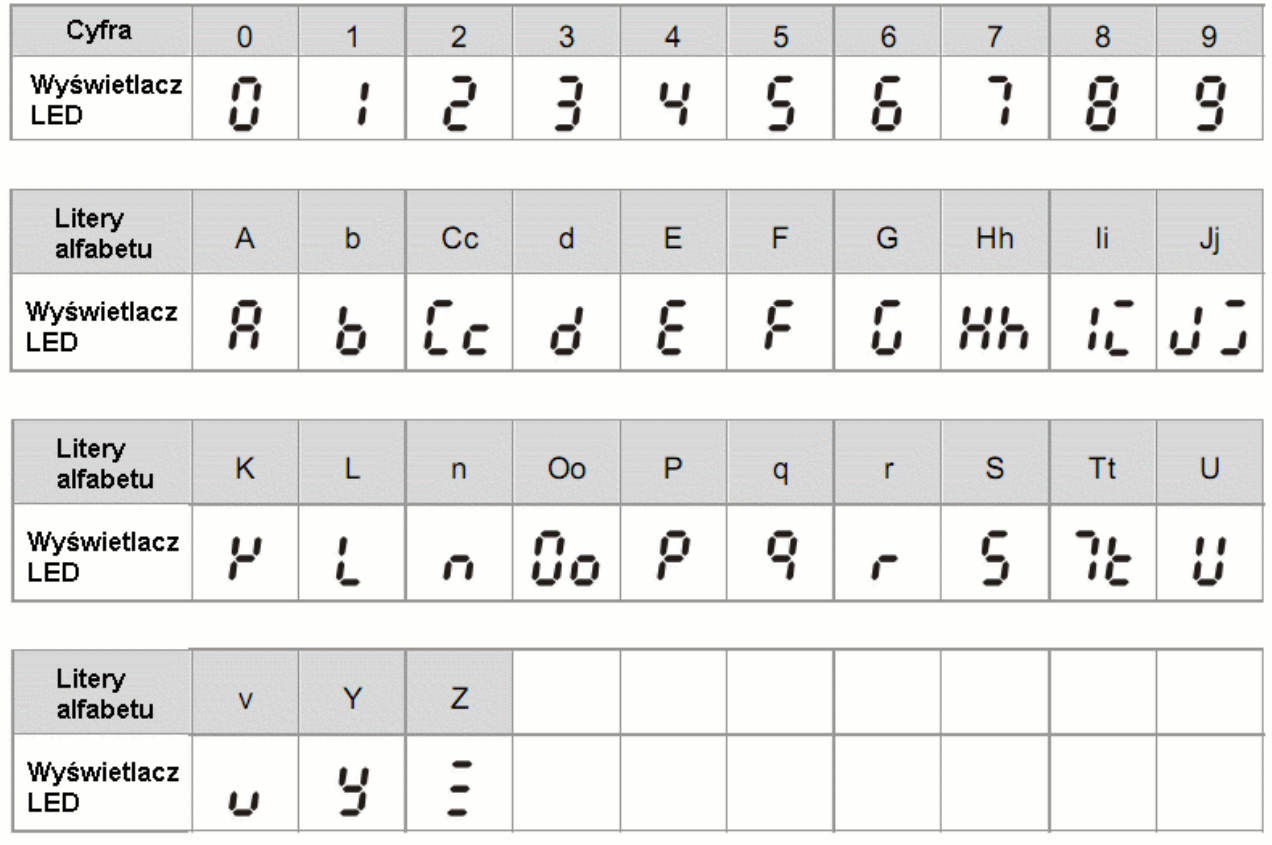